## SAP ABAP table TKCKU {Key Figure Assignment Groups}

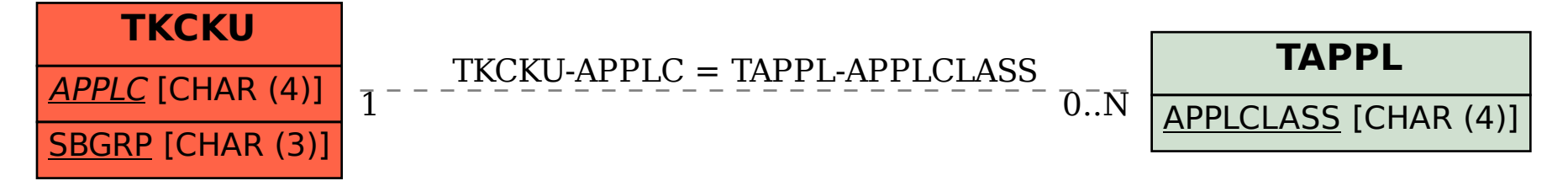